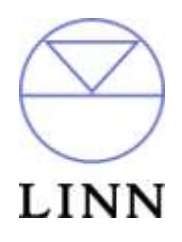

**Akurate Kontrol pre-amplifier** - RS232 ASCII Interface Specification and Commands

Revision 1.3

# **Revision History**

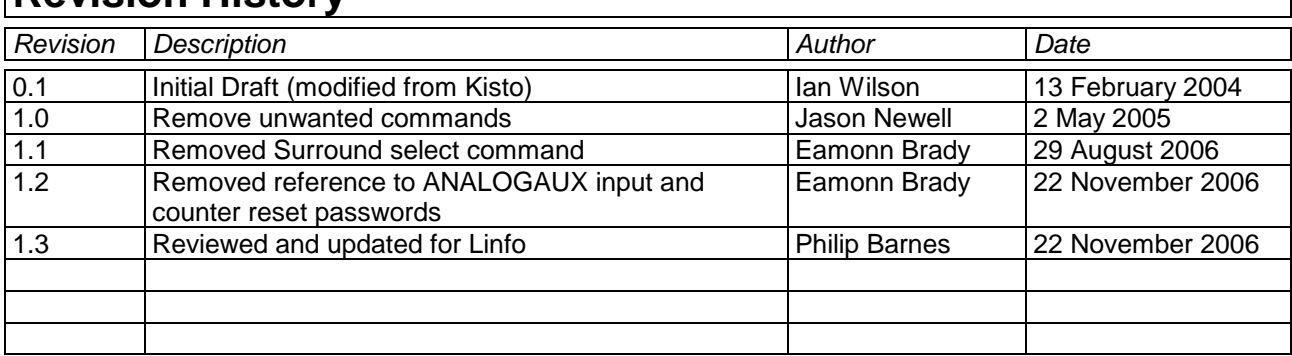

# **Table of Contents**

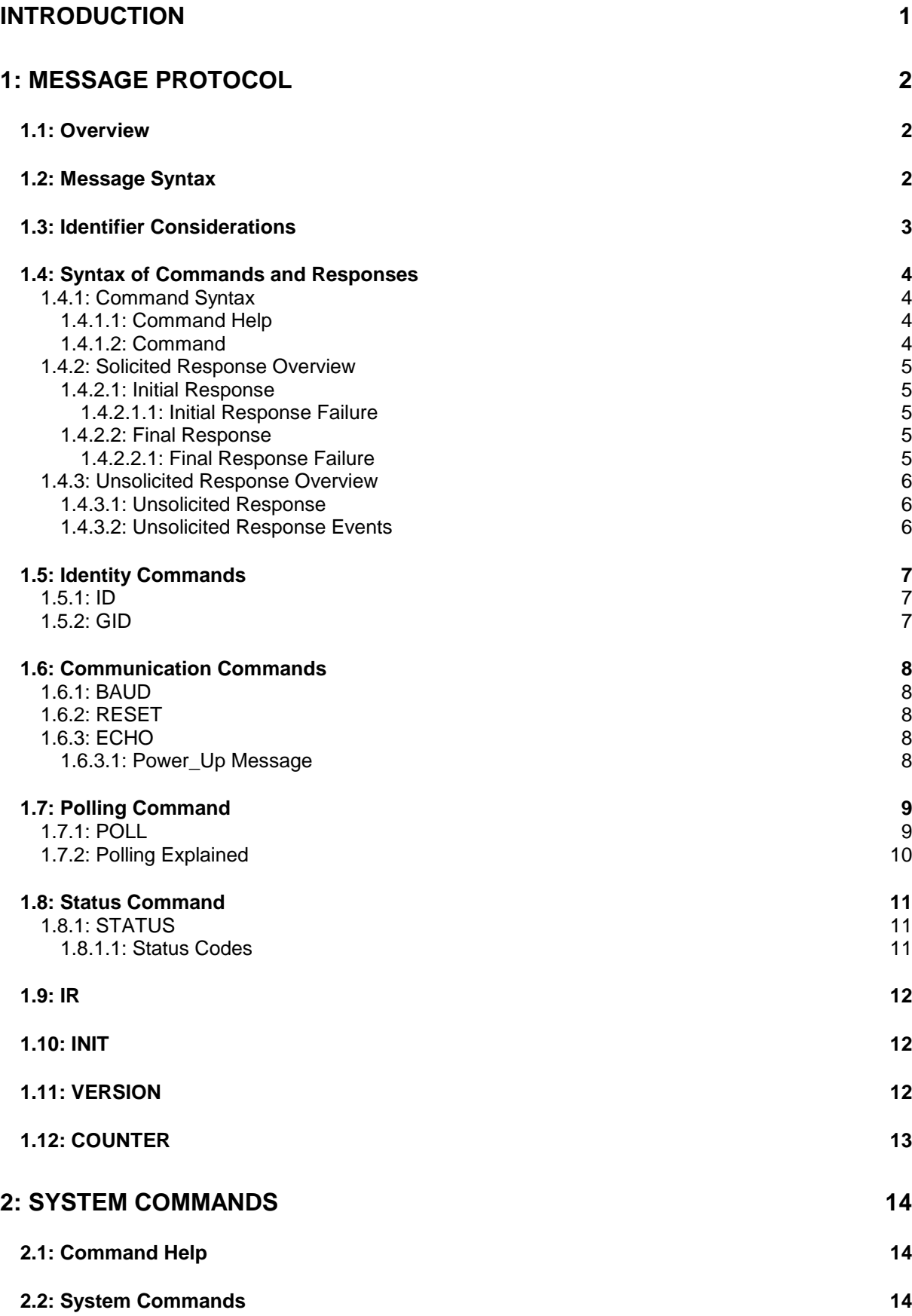

Akurate Kontrol pre-amplifier - RS232 ASCII Interface Specification and Commands - Version 1.2

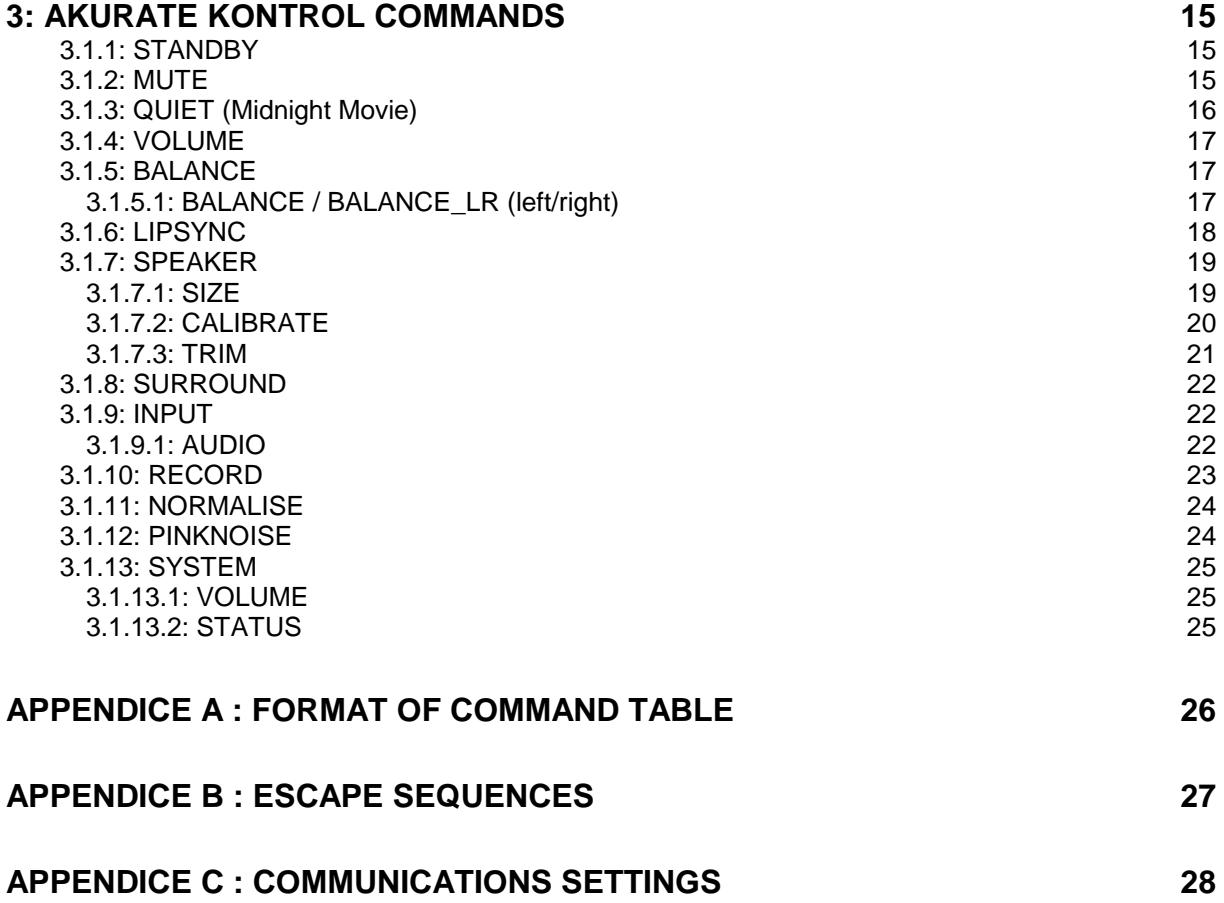

# <span id="page-4-0"></span>Introduction

This document describes how to control the Akurate Kontrol pre-amplifier and peripherals through an RS232 interface.

### **Please note that the information contained in this document is preliminary and will be subject to change.**

There are three main sections to this document:

### **[1:](#page-5-0) [Message Protocol](#page-5-0)**

This section describes how commands are constructed and how they may be used.

### **[System Commands](#page-10-3)**

This section lists the commands, which allow the Akurate Kontrol to be used as part of a system driven through an RS232 interface.

### **[2:](#page-17-0) System [Commands](#page-17-0)**

This section defines a list of commands for controlling the Akurate Kontrol. This section is further subdivided into the subsets of the Akurate Kontrol commands.

# <span id="page-5-0"></span>1: Message Protocol

### <span id="page-5-1"></span>*1.1: Overview*

The RS232 interface on the Akurate Kontrol allows it to be controlled by a touch screen, PC or any computer with an RS232 port. The Akurate Kontrol obeys the commands received through the RS232 interface and replies to confirm successful or unsuccessful operation.

The RS232 interface uses an initial response then final response method to acknowledge receiving the command and then completing the task. The interface also supports device and group identifiers to allow a number of units to be connected together. The controlling device can also supply a source identification, which the Akurate Kontrol will echo as the destination for the replies.

Previous products were termed as slave devices, in regards that nothing was transmitted until something was received, e.g. a task or status command. The Akurate Kontrol however, will transmit unsolicited messages when something within the product changes, e.g. the volume changes.

# <span id="page-5-2"></span>*1.2: Message Syntax*

The general syntax is as follows: **(Source\_ID)(Group\_ID)(Destination\_ID) Command NL**

Where:

### **Source ID** Syntax: **#Source ID#**

is a unique identifier, used to denote the source of the message. Enclosed by the "**#**" delimiter, the maximum identifier size is 20 ASCII alphanumeric characters (excluding spaces).

#### **Destination\_ID** Syntax: **@Destination\_ID@**

is a unique identifier, used to denote the destination of the message. Enclosed by the  $\omega$ delimiter, the maximum identifier size is 20 ASCII alphanumeric characters (excluding spaces).

#### **Group\_ID** Syntax: **&Group\_ID&**

is a unique identifier, used to denote a specific group of products. Enclosed by the "&" delimiter, the maximum identifier size is 20 ASCII alphanumeric characters (excluding spaces).

#### **Command** Syntax: **\$Command\$**

is the command from the host for the product. Enclosed by the "\$" delimiter.

**NL** Syntax: 13dec and 10dec (0Dhex and 0Ahex)

are the line termination characters, carriage return and line feed.

#### *Note:*

*Nesting of fields is not permissible, nor is the use of the special delimiter characters as part of the field strings themselves, unless they are expressed as an escape sequence (see [Appendice B :](#page-29-1) Escape Sequences).*

*Spaces are permissible before and after an identifier, but are not allowed within the actual identifier, unless they are expressed as an escape sequence (see [Appendice B :](#page-29-1) Escape Sequences).*

*For example,* **# recorddeck #** *is valid whereas* **# record deck #** *is invalid.*

*By using an escape sequence, the second example becomes valid, i.e.* # record\0x20deck #

### <span id="page-6-0"></span>*1.3: Identifier Considerations*

The full transmission format uses four fields as shown.

### **#Source\_ID# &Group\_ID& @Destination\_ID@ \$Message\$**

Where fields are omitted the results are defined in the following notes.

........... .......... ................ **\$Message\$** *refer to note 1*

........... .......... **@Destination\_ID@ \$Message\$** *refer to note 2*

........... **&Group\_ID& ................ \$Message\$** *refer to note 3*

........... **&Group\_ID& @Destination\_ID@ \$Message\$** *refer to note 4*

**#Source\_ID# .......... ................ \$Message\$** *refer to note 5*

**#Source\_ID# .......... @Destination\_ID@ \$Message\$** *refer to note 6*

**#Source\_ID# &Group\_ID& ................ \$Message\$***refer to note 7*

**#Source\_ID# &Group\_ID& @Destination\_ID@ \$Message\$** *refer to note 8*

#### **Note Details**

- 1 A product recognising the command will issue an initial response and try to perform the task.
	- A successful or unsuccessful final response will be issued subsequently.
	- Products not recognising the command will remain silent.
	- If no product recognises the command then there will be no reply.
	- If more than one product recognises the command then there may be a comms clash on the replies.
- 2 The destination product is responsible for all replies.
	- Invalid commands will generate an error response.
	- The replying product will transfer the destination to the source field on a reply.
	- All products not matching the destination must remain silent and not attempt to handle the command.
	- If two products have the same id, then a comms clash may occur.
- 3 All products within the group should attempt the task.
	- Products out with the group should ignore the task.
	- There are no replies from any boxes.
- 4 All products within the group should attempt the task.
	- Products out with the group should ignore the task.
	- Only the product, which matches the destination identity, should reply.
	- Invalid commands will generate an error response.
	- If there are more than two products in the group with the same destination identity then a comms clash may occur.
	- The destination identity becomes the source identity in any reply traffic.
- 5 As for note 1, with the source identity becoming the destination identity in any replies.
- 6 As for note 2, with the source identity becoming the destination identity in any replies.
- 7 As for note 3. There are no replies.
- 8 As for note 4, with the source identity becoming the destination identity in any replies.

# <span id="page-7-0"></span>*1.4: Syntax of Commands and Responses*

# <span id="page-7-1"></span>**1.4.1: Command Syntax**

The command message has two variations:

# <span id="page-7-2"></span>*1.4.1.1: Command Help*

This allows the host to find out what type of parameters the command requires.

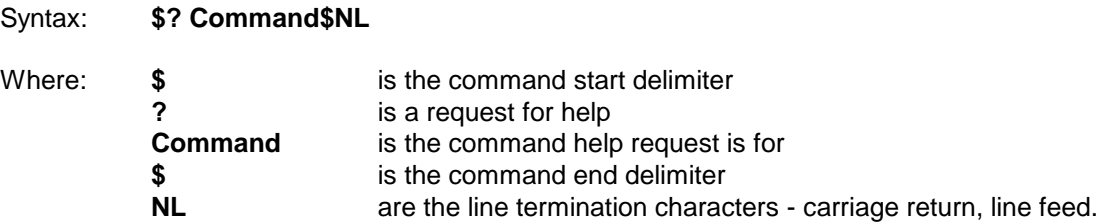

Additionally, if "**Command**" is a "**?**" then the command set of the product will be provided, with an initial response followed by a final response for each command supported by the product.

This is a change to the previous method, where the command set of the product was output as a single response, with each command being separated from the next by a space and no help text was included.

### *Note:*

*Command help is product dependent and is implemented on the Unidisk.*

### <span id="page-7-3"></span>*1.4.1.2: Command*

This is the method by which the host controls the product

#### Syntax: **\$Command (Param (Param ……))\$NL**

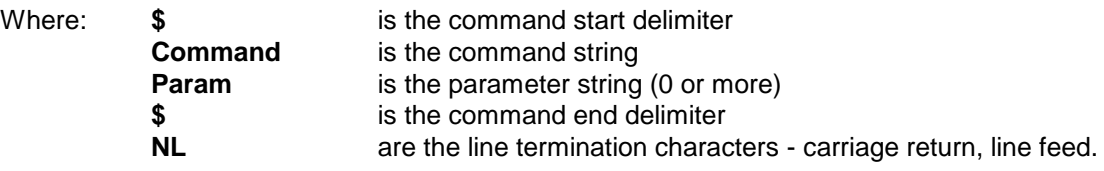

### *Note:*

*Parameters required are command dependent.*

### <span id="page-8-0"></span>**1.4.2: Solicited Response Overview**

When replies are made an initial response and final response are issued. It is unwise for the host to issue further commands until the final response has been received. Section [1.3:](#page-6-0) [Identifier Considerations,](#page-6-0) describes the action of identifiers on these replies and specifies rules which may also suppress the replies.

### <span id="page-8-1"></span>*1.4.2.1: Initial Response*

This will be given on receipt of a valid command and for a positive acknowledge will be of the form:

### **(Source\_ID)(Group\_ID)(Destination\_ID)!**

In this way, the host quickly knows that the destination has received and understood the command.

### <span id="page-8-2"></span>*1.4.2.1.1: Initial Response Failure*

This will be given on receipt of an invalid command and will be of the form:

### **(Source\_ID)(Group\_ID)(Destination\_ID)!\$FAIL sc fn\$**

Where "**sc**" is a status code (see section [1.8.1.1:](#page-14-2) [Status Codes\)](#page-14-2) specifying why the task could not be completed, and "**fn**" specifies which field was responsible.

*Note: There is no final response.*

# <span id="page-8-3"></span>*1.4.2.2: Final Response*

This will be given on completion of the task and will be of the form:

### **(Source\_ID)(Group\_ID)(Destination\_ID)!\$Status\_String\$**

The status string will be a unique response to the originating command.

### <span id="page-8-4"></span>*1.4.2.2.1: Final Response Failure*

This will be given where a task could not be completed and will be of the form:

### **(Source\_ID)(Group\_ID)(Destination\_ID)!\$FAIL sc fn\$**

Where "**sc**" is a status code (see section [1.8.1.1:](#page-14-2) [Status Codes\)](#page-14-2) specifying why the task could not be completed, and "**fn**" specifies which field was responsible.

#### *Note:*

**1** *In all cases, identifiers will only be returned as part of the response if supplied as part of the command (refer to section [1.3:](#page-6-0) [Identifier Considerations](#page-6-0) for further details).*

**2** *Fields are numbered from left to right, starting at 1.*

## <span id="page-9-0"></span>**1.4.3: Unsolicited Response Overview**

Unsolicited responses are an addition to the RS232 protocol, and are generated automatically by the product to inform the host of a change to the products status.

### <span id="page-9-1"></span>*1.4.3.1: Unsolicited Response*

This will be given at any time during the operation of the product and will be of the form:

### **(Source\_ID)\$Status\_String\$**

The major differences between solicited and unsolicited responses are as follows:

- 1. Unsolicited messages can occur at any time (if activated).
- 2. Source identifier, if present within product settings, will always form part of the message.
- 3. No exclamation mark is included before the command delimiter.

### *Note:*

*Refer to user guide regarding activation of unsolicited responses (user option 'Enable RS232 Events').*

# <span id="page-9-2"></span>*1.4.3.2: Unsolicited Response Events*

Should the following events occur, and the Akurate Kontrol change have it"s parameters changed for any of the following events, then an unsolicited response should be generated.

- 1. Volume increment/decrement from IR / RC5 command or front panel keypad.
- 2. Input Source profile selection from IR / RC5 command or front panel keypad.
- 3. Record Path changes from IR / RC5 or from front panel keypad.
- 4. Decode algorithm change from IR / RC5 / front panel keypad or stream change.
- 5. Balance adjustment increment/decrement from IR / RC5 command or front panel keypad.
- 6. Speaker trim adjustment increment/decrement from IR / RC5 command or front panel keypad.

# <span id="page-10-3"></span>System Commands

<span id="page-10-0"></span>The following commands allow the Akurate Kontrol to be part of a system driven through an RS232 interface.

# *1.5: Identity Commands*

# <span id="page-10-1"></span>**1.5.1: ID**

Configure the product on a one to one basis

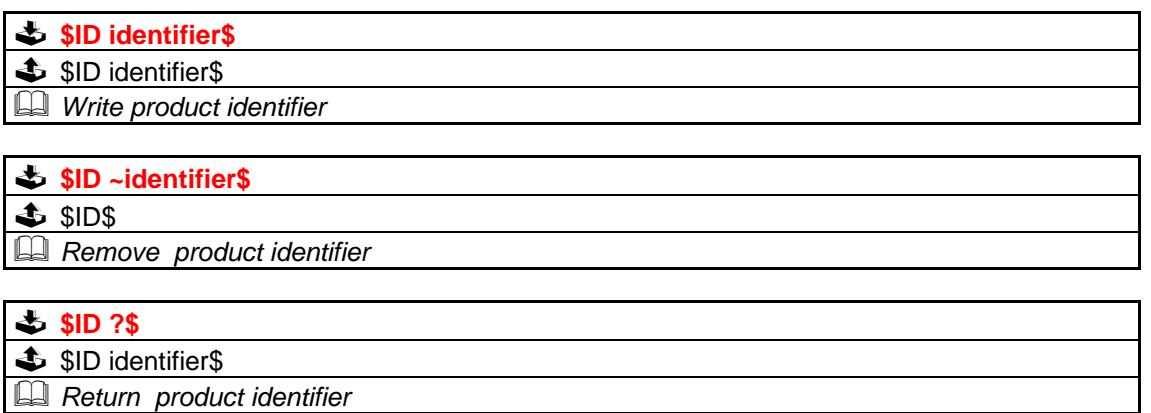

# <span id="page-10-2"></span>**1.5.2: GID**

Configures a product as part of a group so that it can be accessed a number of ways

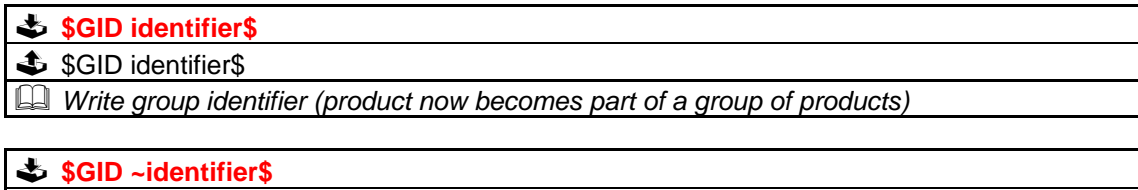

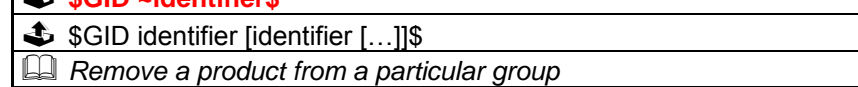

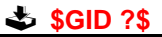

\$GID identifier [identifier […]]\$

*Return list of currently defined group identifiers from product*

### **Notes on Groups:**

A product can be a member of at most 5 groups to allow it to be addressed in a variety of ways.

While in group mode, products with the same group ID will react in the same way to product specific commands sent to them using the Group\_ID syntax (&group\_id&).

In addition, products in Group Mode will not acknowledge receipt of commands from the host. This is to avoid all products in the group potentially responding at the same time.

Each product can be polled individually at the end of a group mode command to check they have all been updated correctly.

# <span id="page-11-0"></span>*1.6: Communication Commands*

# <span id="page-11-1"></span>**1.6.1: BAUD**

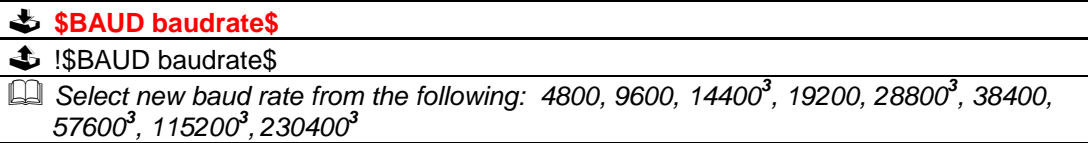

**\$BAUD ?\$**

!\$BAUD baudrate\$

*Returns current baud rate (see above)*

### *Note:*

**1** *Initial and final responses will be at the current baud rate, before the new baud rate is implemented.*

**<sup>2</sup>***Baud rate defaults to 9600 when the product is initialised.*

**<sup>3</sup>***New baud rates supported by this product.*

**<sup>4</sup>***2400 baud rate not supported by this product.*

# <span id="page-11-2"></span>**1.6.2: RESET**

Return product comms buffers to a known state

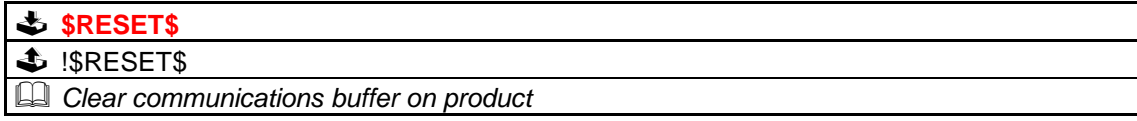

# <span id="page-11-3"></span>**1.6.3: ECHO**

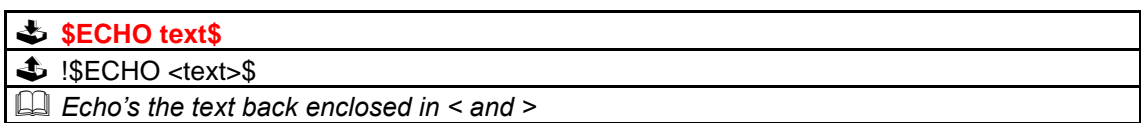

This command is used ease the burden of initial set-up of host-product communications, the product will echo the parameter provided back to the host.

### *Note:*

*If no identifiers are supplied with this command, then all devices connected to a system will respond, which may result in a comms clash.*

# <span id="page-11-4"></span>*1.6.3.1: Power\_Up Message*

A power up message is provided which is transmitted to the host in order to verify that the host / product link is working.

The power up message on the Akurate Kontrol is as follows: **!\$ AKURATE\_KONTROL\$**

This feature is enabled / disabled via a user option (see ??? in the user manual)

# <span id="page-12-0"></span>*1.7: Polling Command*

# <span id="page-12-1"></span>**1.7.1: POLL**

Polling is used to extract details of all products connected to the host

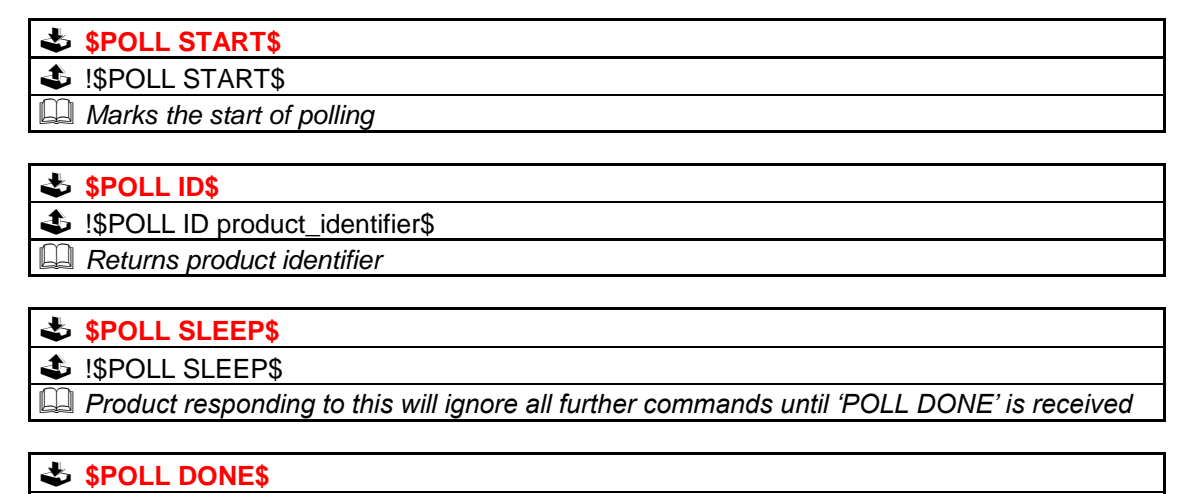

 $\clubsuit$  No response to this command

*All products will now return to active operation*

### **Important**

The "**POLL SLEEP**" command should be used with the product identifier returned by "**POLL ID**".

If this is not done then all the products will stop responding and the polling sequence will fail.

# <span id="page-13-0"></span>**1.7.2: Polling Explained**

The RS232 interface hardware, via the **POLL** command, allows communication to daisy-chained RS232 controlled devices. The devices must be capable of buffering data for transmission as required.

Using this feature allows the host to "auto-detect" the slave products on the RS232 link.

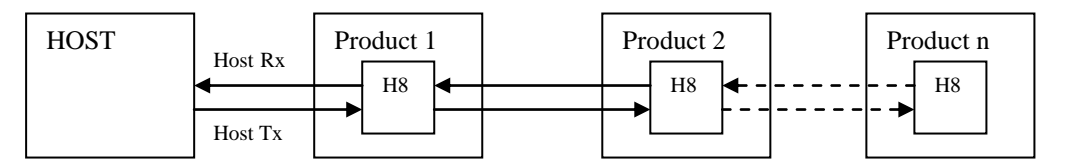

By taking advantage of this, it is possible to identify what is on the link using the following type of algorithm:

### **\$POLL START\$**

opens return-path switches in all devices, so only first device in chain can respond

### **\$POLL ID\$**

all devices respond but only response from first device reaches host

### **@dest\_1\_id@\$POLL SLEEP\$**

- where 'dest 1 id' is the result of the previous 'POLL ID'
- matching product closes its switch
- product will not respond to any command now until "**POLL DONE**" command received.

### **\$POLL ID\$**

second device can now respond with it's ID

### **@dest\_2\_id@\$POLL SLEEP\$**

- where "**dest\_2\_id**" is the result of the previous "**POLL ID**"
- matching product closes its switch
- product will not respond to any command now until "**POLL DONE**" command received.

The "**POLL ID**" and "**POLL SLEEP**" commands are issued repeatedly until all products have been queried and there is no response from the last "**POLL ID**" command.

### **\$POLL ID\$**

no response since all product id's read, so time-out

### **\$POLL DONE\$**

resync all products on link again

# <span id="page-14-0"></span>*1.8: Status Command*

The status command has been provided as a debugging aid, i.e. the host can find out why a command was not processed.

# <span id="page-14-1"></span>**1.8.1: STATUS**

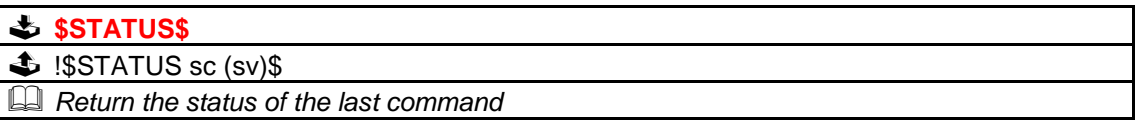

Where "**sc**" is the returned status code and "**sv**" is the status value (only used with code 25 for now). Codes are allocated on a block basis for each product with the first 48 codes reserved for general use.

### <span id="page-14-2"></span>*1.8.1.1: Status Codes*

The following table lists the General Status Codes which all products support.

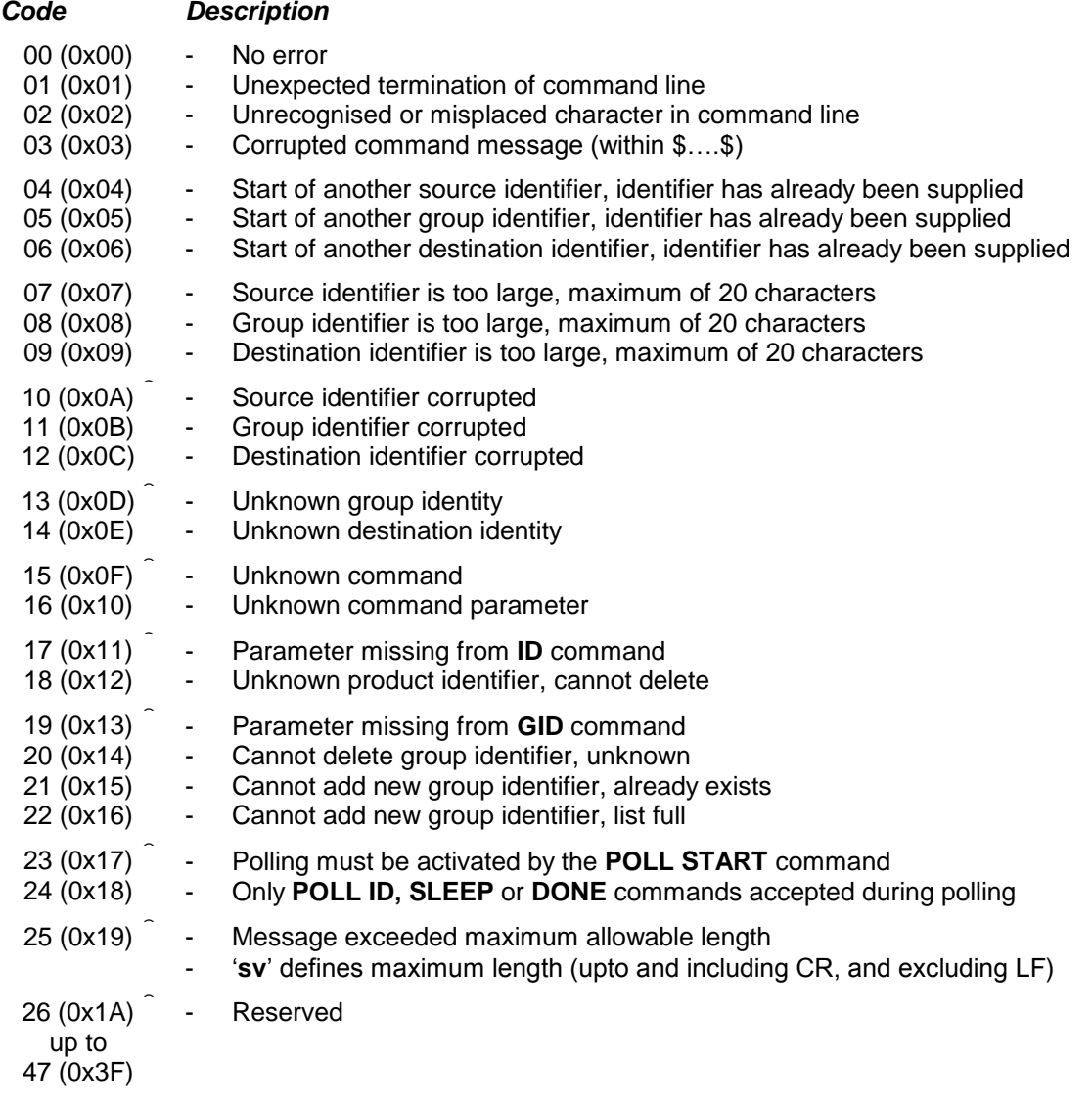

### <span id="page-15-0"></span>*1.9: IR*

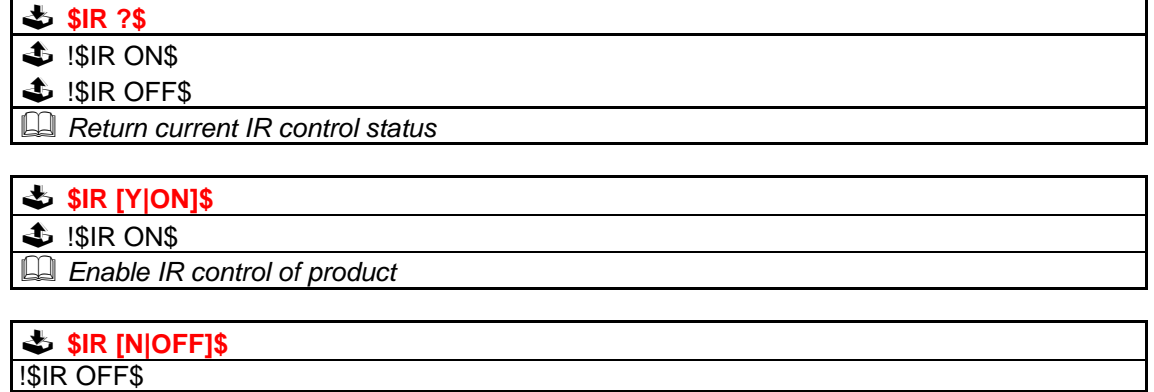

*Disable IR control of product*

# <span id="page-15-1"></span>*1.10: INIT*

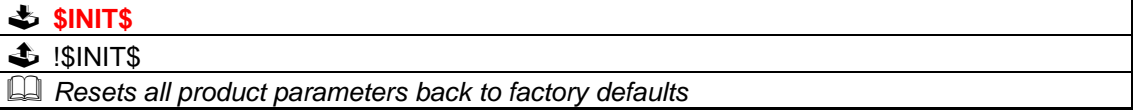

# <span id="page-15-2"></span>*1.11: VERSION*

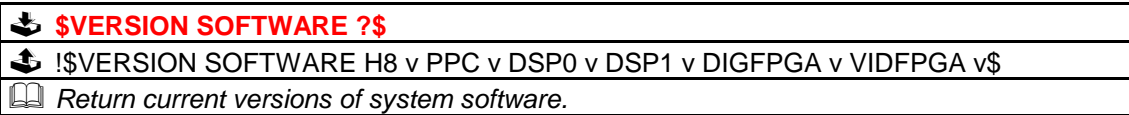

### *Notes:*

*The software versions returned are as follows …*

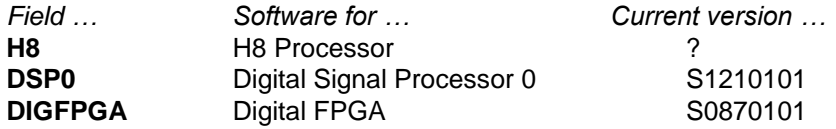

*The format of* "**v**" *is* "**tpppvvvv'**

*where:* "**t**" is the software release type ("**P**" = prototype and "**S**" = release) "**ppp**" is the software identifier (3 digits) "**vvvv**" is the software version (4 digits)

*The software versions should be read from the appropriate storage area each time this command is*  received, and should not be stored as hard coded strings as they will then be incorrect when *software is updated.*

# <span id="page-16-0"></span>*1.12: COUNTER*

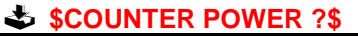

!\$COUNTER POWER days:hours:minutes:seconds\$

*Returns total powered up (operational) time.*

### **\$COUNTER MAINS ?\$**

!\$COUNTER MAINS days:hours:minutes:seconds\$

*Returns total mains connected time*

# <span id="page-17-0"></span>2: System Commands

The following pages contain the command set for the analogue Akurate Kontrol pre-amplifiers.

### **Important**:

**1** Parameters must be separated from commands and each other by at least one space character

**<sup>2</sup>** Where a command can be enabled or disabled then

**Y** or **ON** will enable (turn on) the setting and **N** or **OFF** will disable (turn off) the setting

# <span id="page-17-1"></span>*2.1: Command Help*

Command help is implemented by the Akurate Kontrol and will give the host details for any given command.

for example: **\$? SEARCH\$**

replies with: **!\$? SEARCH (?|+|-|int|+int|-int|<|>|STOP)**

# <span id="page-17-2"></span>*2.2: System Commands*

The system commands supported by the Akurate Kontrol are **ID**, **GID**, **BAUD**, **RESET**, **ECHO**, **POLL**, **STATUS,INIT, IR,VERSION,COUNTER** and Power\_Up Message. These are all explained in section [0](#page-10-3) [System Commands](#page-10-3) of this document.

# <span id="page-18-0"></span>3: Akurate Kontrol Commands

# <span id="page-18-1"></span>**3.1.1: STANDBY**

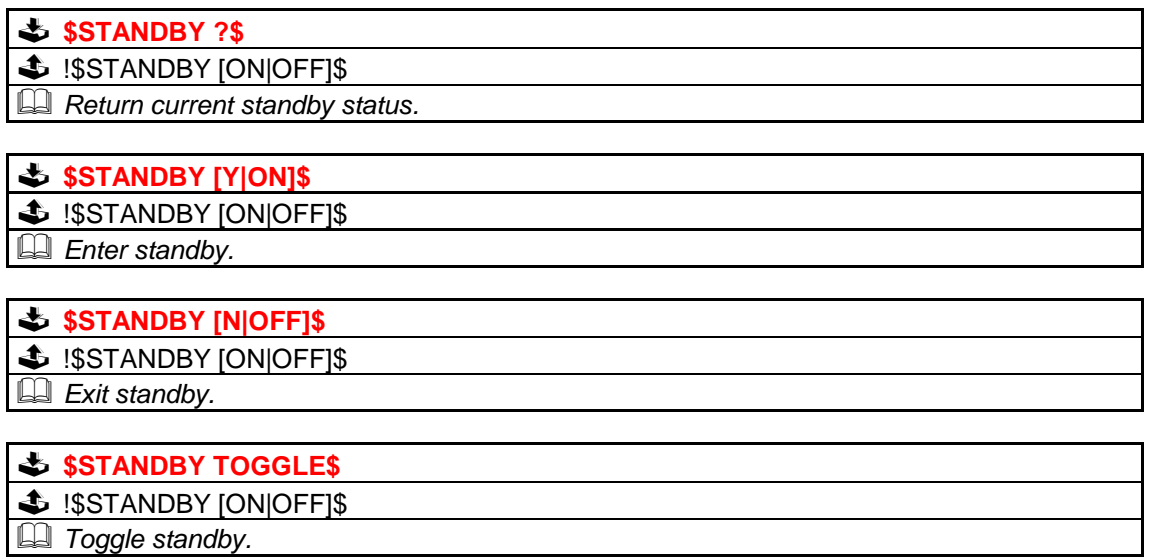

# <span id="page-18-2"></span>**3.1.2: MUTE**

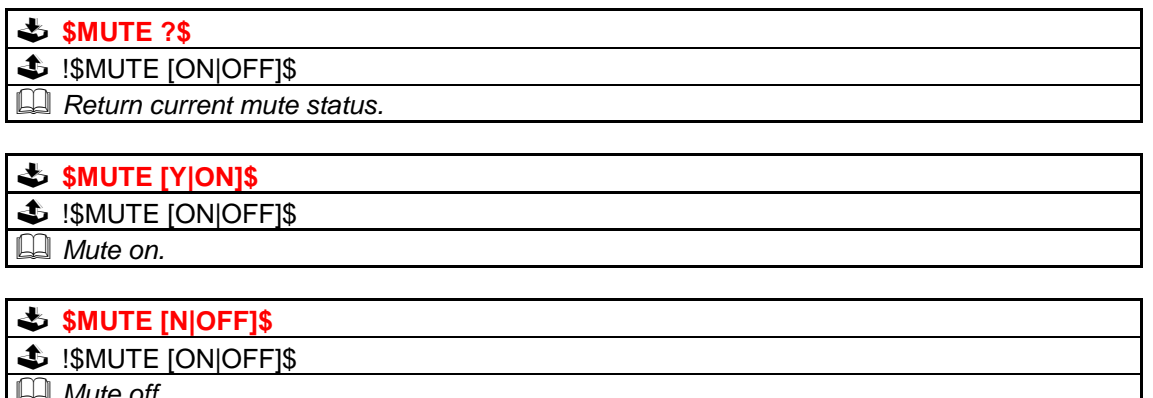

*Mute off.*

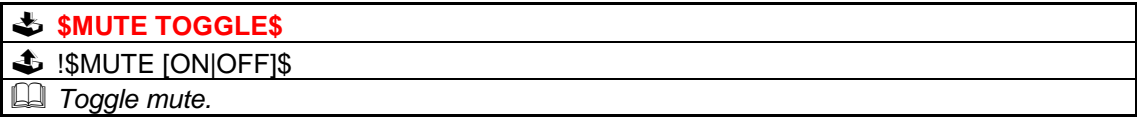

# <span id="page-19-0"></span>**3.1.3: QUIET (Midnight Movie)**

### **\$QUIET ?\$**

**1** !\$QUIET [ON|OFF] level\$

 *Return current quiet mode status and level, where level is 1, 2 or 3 (1 = low, 2 = medium, 3= high)*

### **\$QUIET [Y|ON]\$**

 $\triangle$  **!\$QUIET ON level\$** 

*Turn quiet mode on (using current level).*

### **\$QUIET [N|OFF]\$**

\$ !\$QUIET OFF level\$

*Turn quiet mode off.*

### **\$QUIET level\$**

**\$** !\$QUIET [ON|OFF] level\$

*Set quiet level (on/off state remains the same).*

# <span id="page-20-0"></span>**3.1.4: VOLUME**

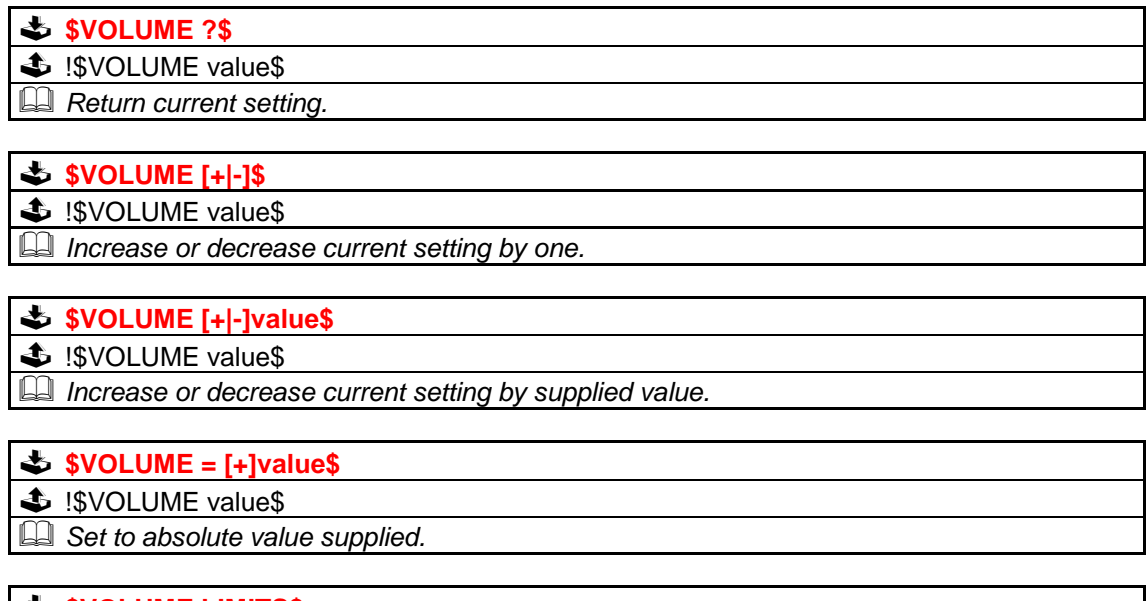

 **\$VOLUME LIMITS\$** !\$VOLUME LIMITS min\_value max\_value\$

*Return minimum and maximum settings (0 to 100 inclusive).*

Note: The Akurate Kontrol volume can be specified in half steps, for example, a volume of 75.5 is now permissible.

# <span id="page-20-1"></span>**3.1.5: BALANCE**

# <span id="page-20-2"></span>*3.1.5.1: BALANCE / BALANCE\_LR (left/right)*

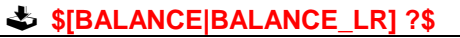

!\$[BALANCE|BALANCE\_LR] value\$

- *Return current setting (-ve is left biased, +ve is right biased).*
- **\$[BALANCE|BALANCE\_LR] [+|-]\$**

\$ !\$[BALANCE|BALANCE\_LR] value\$

*Increase or decrease current setting by one.*

### **\$[BALANCE|BALANCE\_LR] [+|-]value\$**

**<sup>◆</sup>** !\$[BALANCE|BALANCE\_LR] value\$

*Increase or decrease current setting by supplied value.*

**\$[BALANCE|BALANCE\_LR] = [+|-]value\$**

!\$[BALANCE|BALANCE\_LR] value\$

*Set to absolute value supplied.*

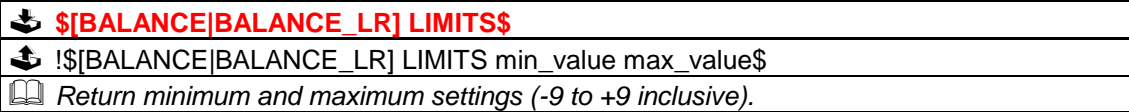

# <span id="page-21-0"></span>**3.1.6: LIPSYNC**

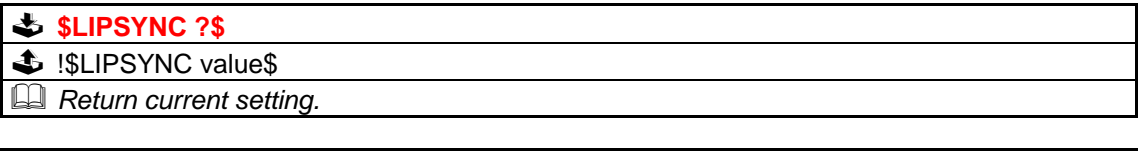

**\$ LIPSYNC [+|-]\$**

**\$** !\$LIPSYNC value\$

*Increase or decrease current setting by one.*

# **\$ LIPSYNC [+|-]value\$**

 $\triangle$  **!\$LIPSYNC value\$** 

*Increase or decrease current setting by supplied value.*

### **\$ LIPSYNC = [+]value\$**

 $\triangle$  !\$LIPSYNC value\$

*Set to absolute value supplied.*

### **\$ LIPSYNC LIMITS\$**

\$ !\$ LIPSYNC LIMITS min\_value max\_value\$

*Return minimum and maximum settings (0 to 120 inclusive, 0 means off).*

### <span id="page-22-0"></span>**3.1.7: SPEAKER**

Speaker "CALIBRATION" allows for the fine adjustment of each speaker volume, ensuring that each speaker provides the same relative volume to the listener, relative to it"s location in the room.

Calibration should only need to be done on the initial setup of a system, or when some aspect of the system changes, i.e. new speakers or a moving the system into a different room. The calibration settings are then used as the "base" settings for the system and are retained at all times.

Speaker "TRIM" allows for on-the-fly adjustment of speaker pairs, in order to provide a temporary method of boosting or curtailing the audio when required. Speaker trim values will be lost when the system is put into standby, or when the system is "normalised".

# <span id="page-22-1"></span>*3.1.7.1: SIZE*

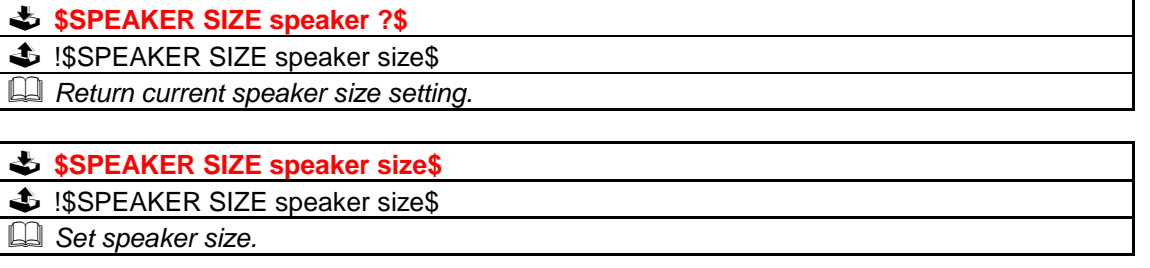

where **speaker** and **size** parameters are …

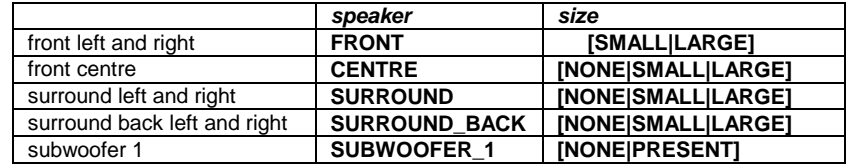

# <span id="page-23-0"></span>*3.1.7.2: CALIBRATE*

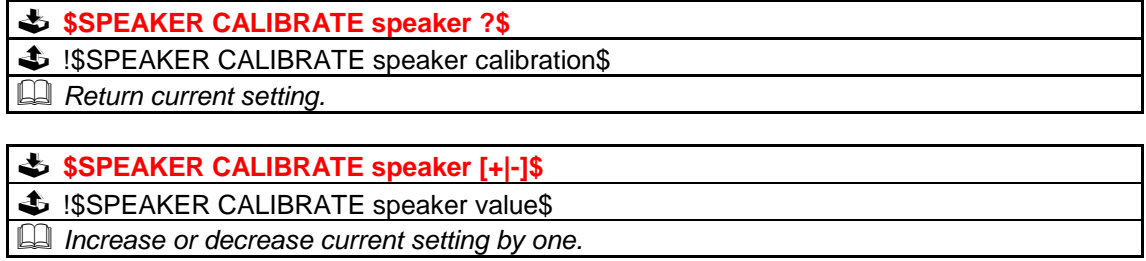

**\$SPEAKER CALIBRATE speaker [+|-]calibration\$**

!\$SPEAKER CALIBRATE speaker calibration\$

*Increase or decrease current setting by supplied value.*

### **\$SPEAKER CALIBRATE speaker = [+|-]calibration\$**

!\$SPEAKER CALIBRATE speaker calibration\$

*Set to absolute value supplied.*

### **\$SPEAKER CALIBRATE LIMITS\$**

!\$SPEAKER CALIBRATE LIMITS min\_ calibration max\_ calibration \$

*Return minimum and maximum settings.*

### where **speaker** and **calibration** parameters are …

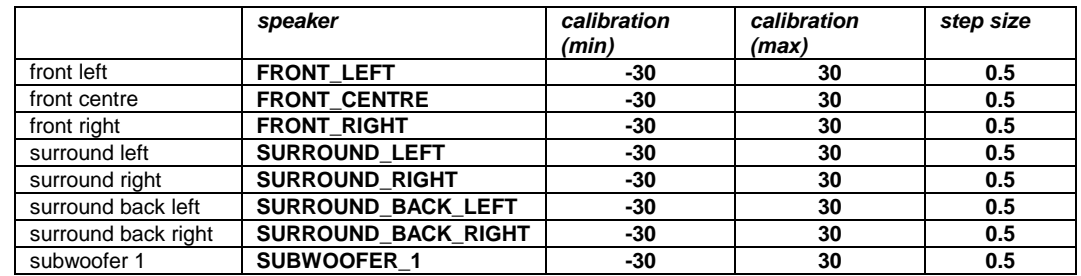

# <span id="page-24-0"></span>*3.1.7.3: TRIM*

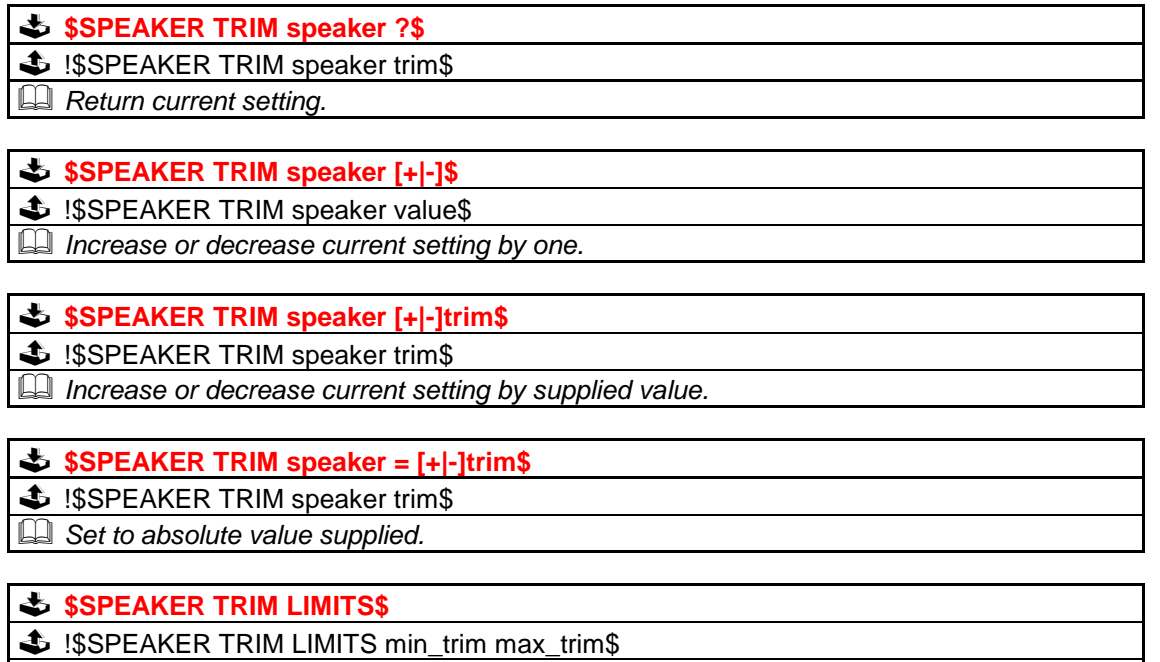

*Return minimum and maximum settings.*

where **speaker** and **trim** parameters are …

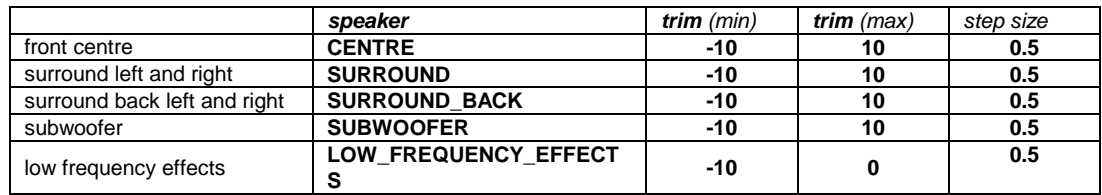

# <span id="page-25-0"></span>**3.1.8: SURROUND**

 **\$SURROUND ?\$** !\$SURROUND mode [mode […]]\$ *Return current surround mode, and a list of currently available surround modes.*

### **\$SURROUND [+|-]\$**

 $\triangle$  !\$SURROUND mode\$

*Select next or previous (available) surround mode*

Full list of Akurate Kontrol surround **mode** parameters …

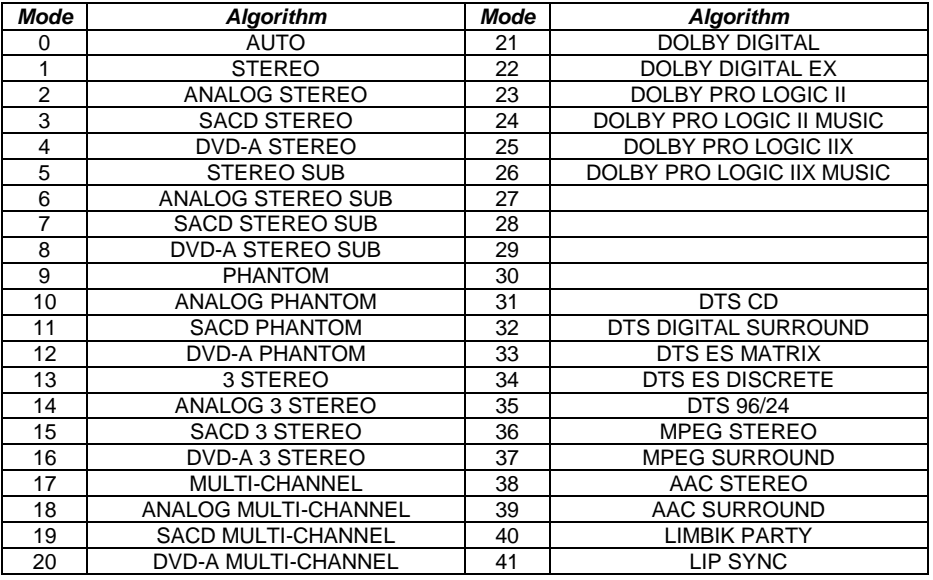

Note: 27 to 30 are not used for compatibility with Kisto and Kinos RS232 command set.

# <span id="page-25-1"></span>**3.1.9: INPUT**

# <span id="page-25-2"></span>*3.1.9.1: AUDIO*

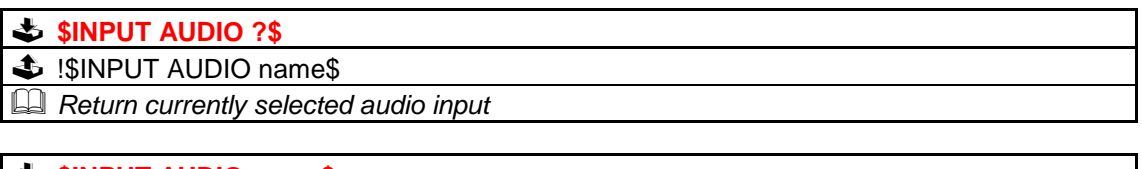

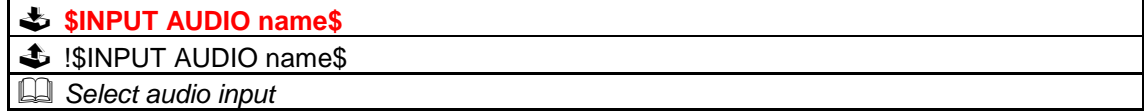

where **name** is one of the following

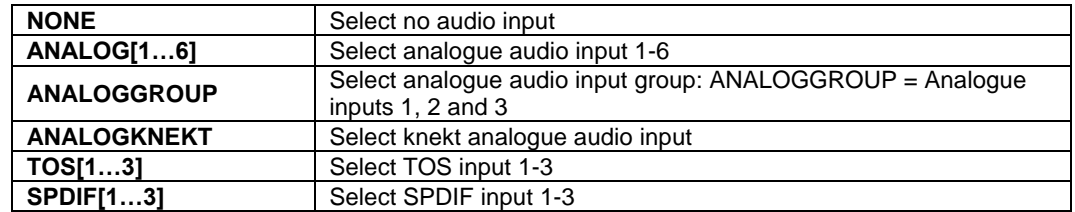

Akurate Kontrol pre-amplifier - RS232 ASCII Interface Specification and Commands - Version 1.2

# <span id="page-26-0"></span>**3.1.10: RECORD**

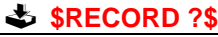

!\$RECORD [OFF|NONE|input TO output]\$

*Return current record path details.*

**\$RECORD OFF\$**

\$ !\$RECORD OFF\$

*Disable current record path.*

**\$RECORD ON\$**

!\$RECORD [NONE|input TO output]\$

*Enable current (last) record path.*

**\$RECORD input TO output\$**

!\$RECORD [INVALID\_INPUT|INVALID\_OUTPUT|input TO output]\$

*Set up a record connection from specified input(s) to record output.*

Where **input** is…

[audio\_input] … *name of an audio input*

*refer to INPUT AUDIO commands for a list of relevant input names.*

and **output** is one of the following …

**ANALOG** … *analog output* **DIGITAL\_44.1** … *44.1kHz digital output* **DIGITAL\_48.0** … *48.0kHz digital output* **DIGITAL\_88.2** … *88.2kHz digital output* **DIGITAL\_96.0** … *96.0kHz digital output* ... passes signal bit for bit, with processing of signal prohibited

# <span id="page-27-0"></span>**3.1.11: NORMALISE**

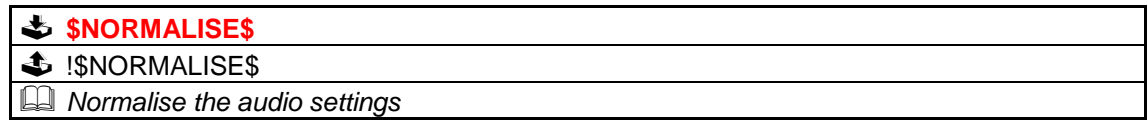

# <span id="page-27-1"></span>**3.1.12: PINKNOISE**

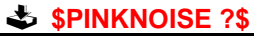

!\$PINKNOISE [AUTO|ON|OFF] (speaker)\$

*Return current pink noise status.*

### **\$PINKNOISE AUTO\$**

 $\clubsuit$  !\$PINKNOISE AUTO speaker\$

 *Turn pink noise on and cycle round available speakers continuously (2 seconds per speaker).*

### **\$PINKNOISE speaker\$**

 $\triangle$  **!\$PINKNOISE ON speaker\$** 

*Turn pink noise on for supplied speaker (cancels auto mode).*

### **\$PINKNOISE [+|-]\$**

 $\text{\textcircled{\texttt{*}}}$  **!\$PINKNOISE [AUTO|ON] speaker\$** 

*Select next or previous (available) speaker.*

**\$PINKNOISE [N|OFF]\$**

 $\triangle$  !\$PINKNOISE OFF\$

*Turn pink noise off.*

Refer to **SPEAKER CALIBRATE** for speaker parameters.

# <span id="page-28-0"></span>**3.1.13: SYSTEM**

# <span id="page-28-1"></span>*3.1.13.1: VOLUME*

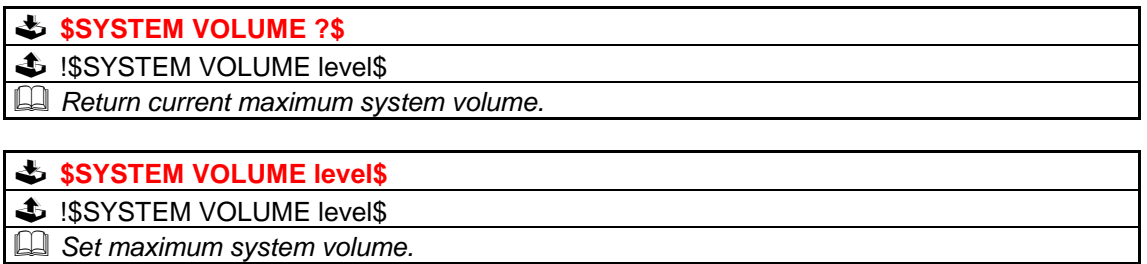

# <span id="page-28-2"></span>*3.1.13.2: STATUS*

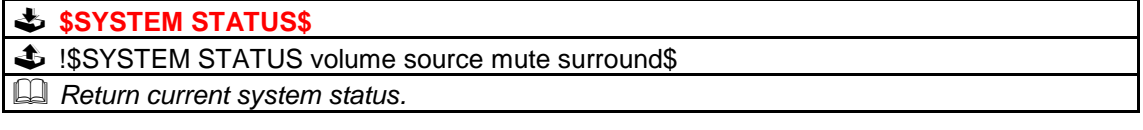

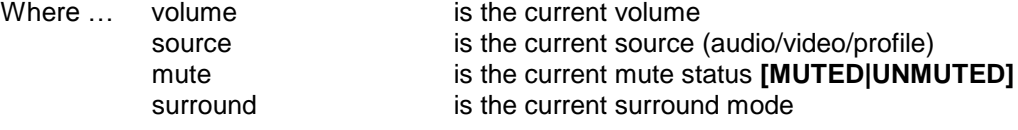

# <span id="page-29-0"></span>Appendice A : Format Of Command Table

Commands are described using the following format:

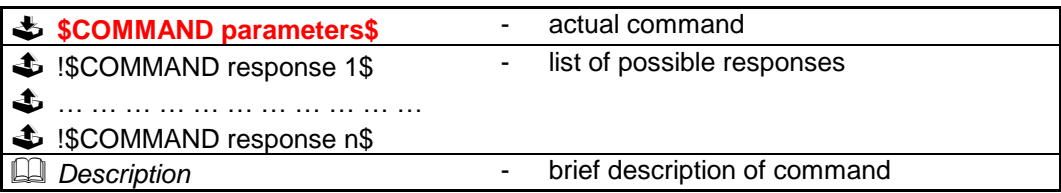

Each table describes one variation of the command, therefore, for a command with five variations there will be five tables.

In cases of a command where there may be more than one form of response, all forms of the response will be listed.

The following conventions apply:

<span id="page-29-1"></span>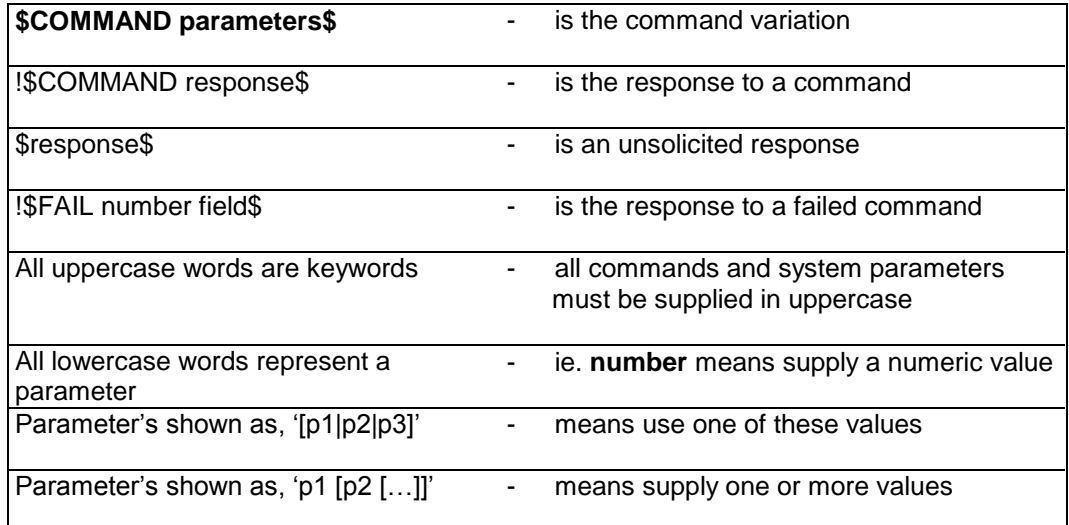

# <span id="page-30-0"></span>Appendice B : Escape Sequences

Previous implementations of the RS232 protocol, excluded the use of specific characters within identifiers (#, \$, &, @ and spaces) and the command itself. These characters may now be included by using the escape sequence **\xHH**, where **HH** is a two digit hexadecimal code representing the actual ASCII code of the character.

This, for example, allows identifiers and command field data to contain spaces, which would otherwise be treated as field separators.

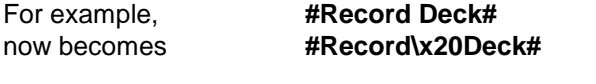

#### and **!\$ARTIST name of artist\$** becomes **!\$ARTIST name\x20of\x20artist\$**

The following (ASCII) characters must be encoded, if they are to be included as part of an identifier or as part of a command.

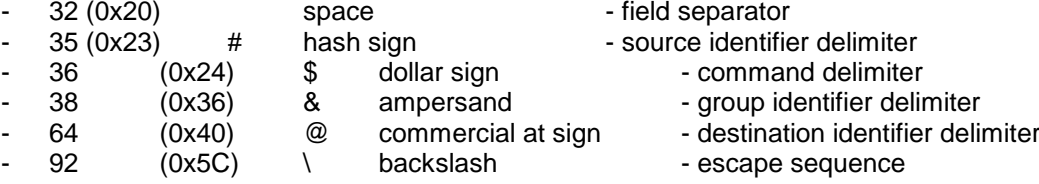

- Additionally, top-bit set (ASCII codes 128-255) characters can now also be included, using the same method.

### *Note:*

**<sup>1</sup>** *Characters within the ranges 0 to 31, and 128 to 159 should not be used.*

**2** *The main use of escape sequences will be to output Album, Artist and Track names. It is therefore suggested that hosts do not use escape sequences unless absolutely necessary, thereby limiting any possible problems when this product is connected to a daisy chain of products which includes previous incarnations of Linn equipment (software in these products will simply treat them as raw ASCII data).*

# <span id="page-31-0"></span>Appendice C : Communications Settings

The Akurate Kontrol uses the following communications settings:

- 7 bits data
- 1 stop bit
- even parity
- baud rate specified by host (initially 9600)